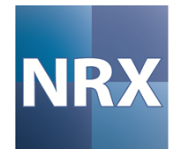

#### POSC Caesar Association Australasian Conference (Perth)

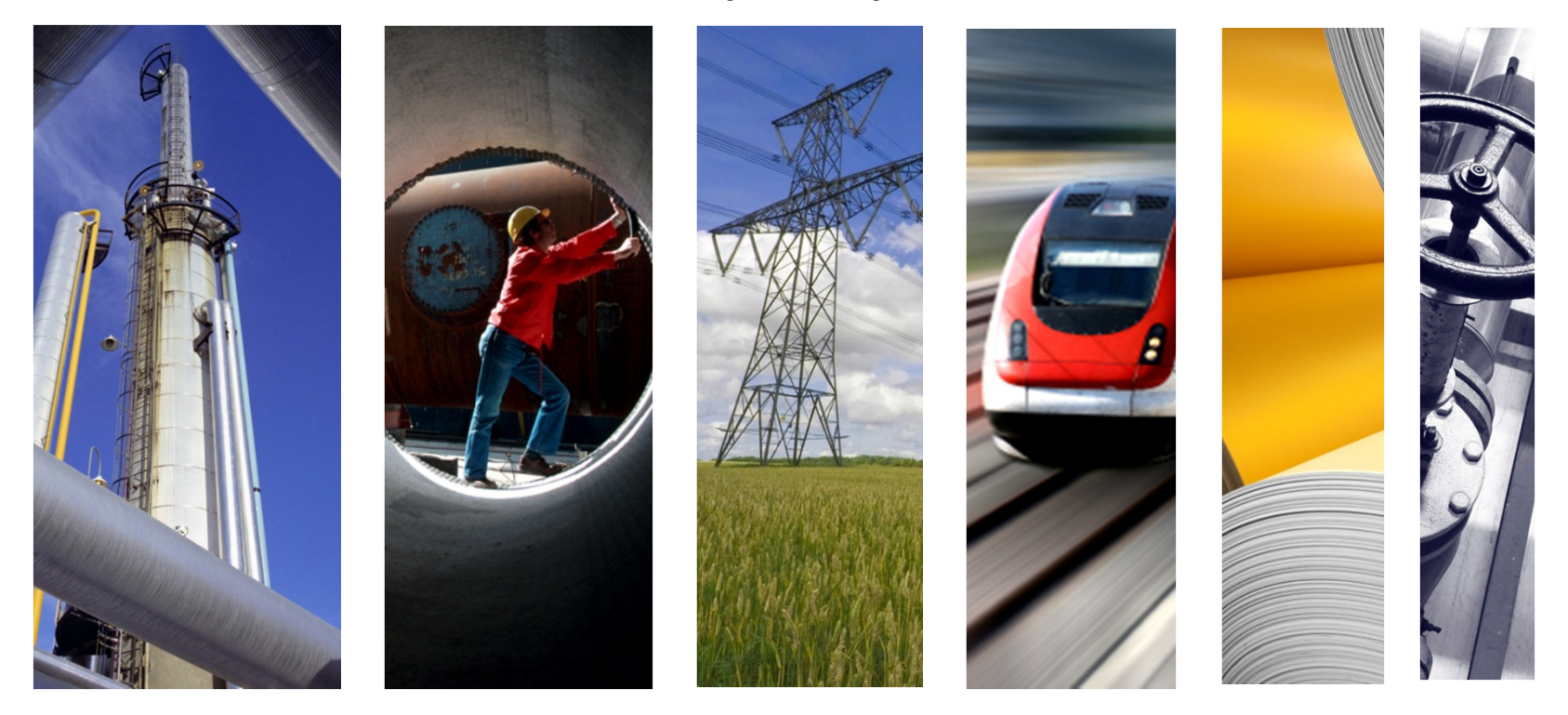

#### SAP & ISO15926 – What Does it Mean?

**Stephen Crampton Vice President Asia Pacificscrampton@nrx.com+61 410 315 643**

October 12th, <sup>2011</sup>

# **SAP & ISO15926**

- $\mathcal{C}^{\mathcal{A}}$ What does NRX know about SAP?
- $\mathcal{L}_{\mathcal{A}}$ What am I going to show you?
- $\mathcal{L}_{\mathcal{A}}$ Showing you SAP & ISO15926…
- $\mathcal{L}_{\mathcal{A}}$ What exactly did I show you?

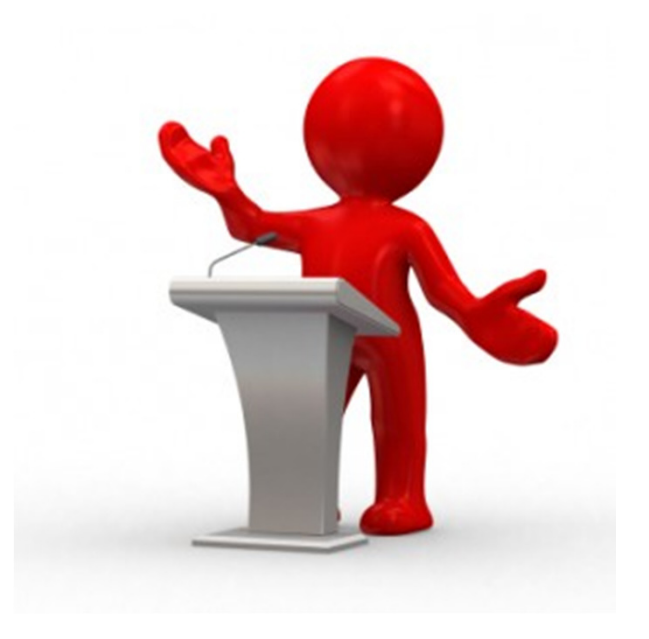

# **What do we know about SAP?**

Cortification Tupe issues a white invitation only Certification Type<br>Endorsed Business Solution | SAP Certified - Powered by SAP NetWeaver Tens - Invitation Only

**NRX Asset Hub for SAP** is the sole SAP EBS for moving data from capital projects into SAP Plant Maintenance

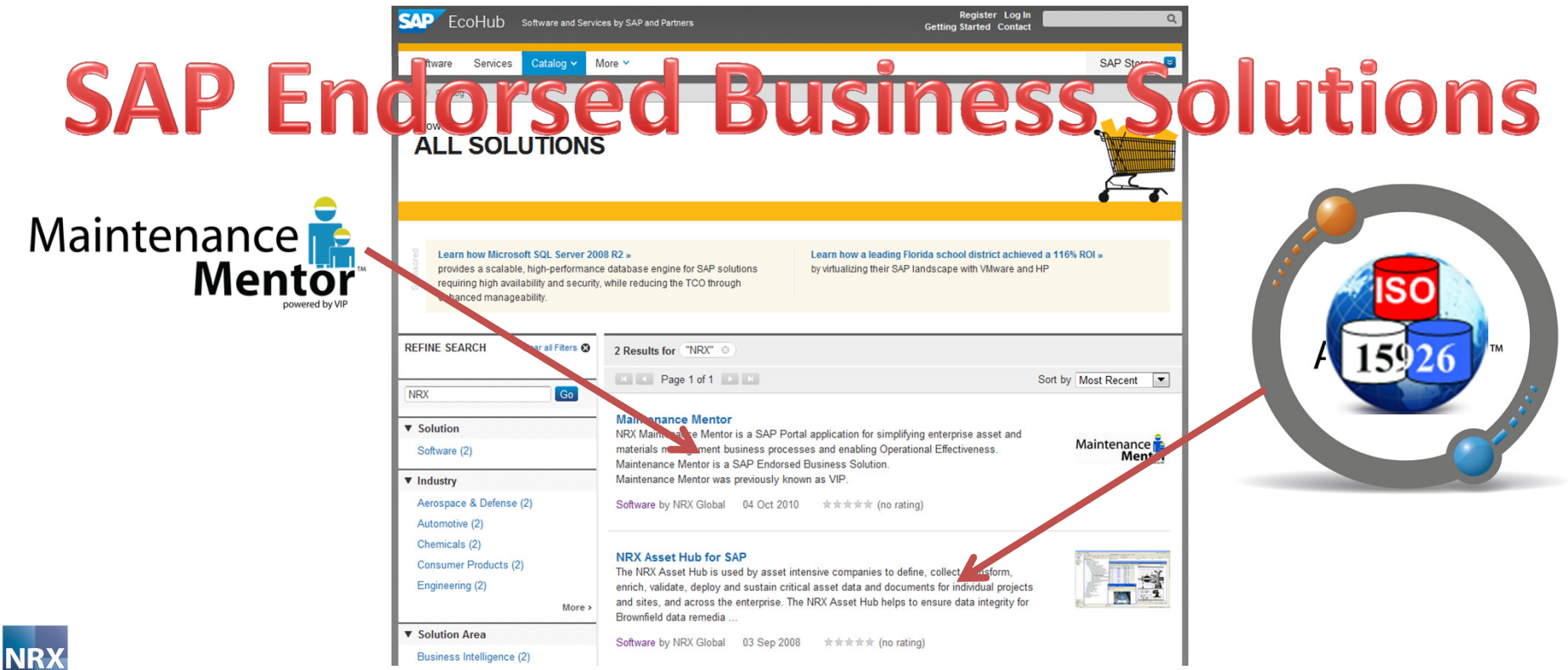

# **The Journey from Concept to Operations**

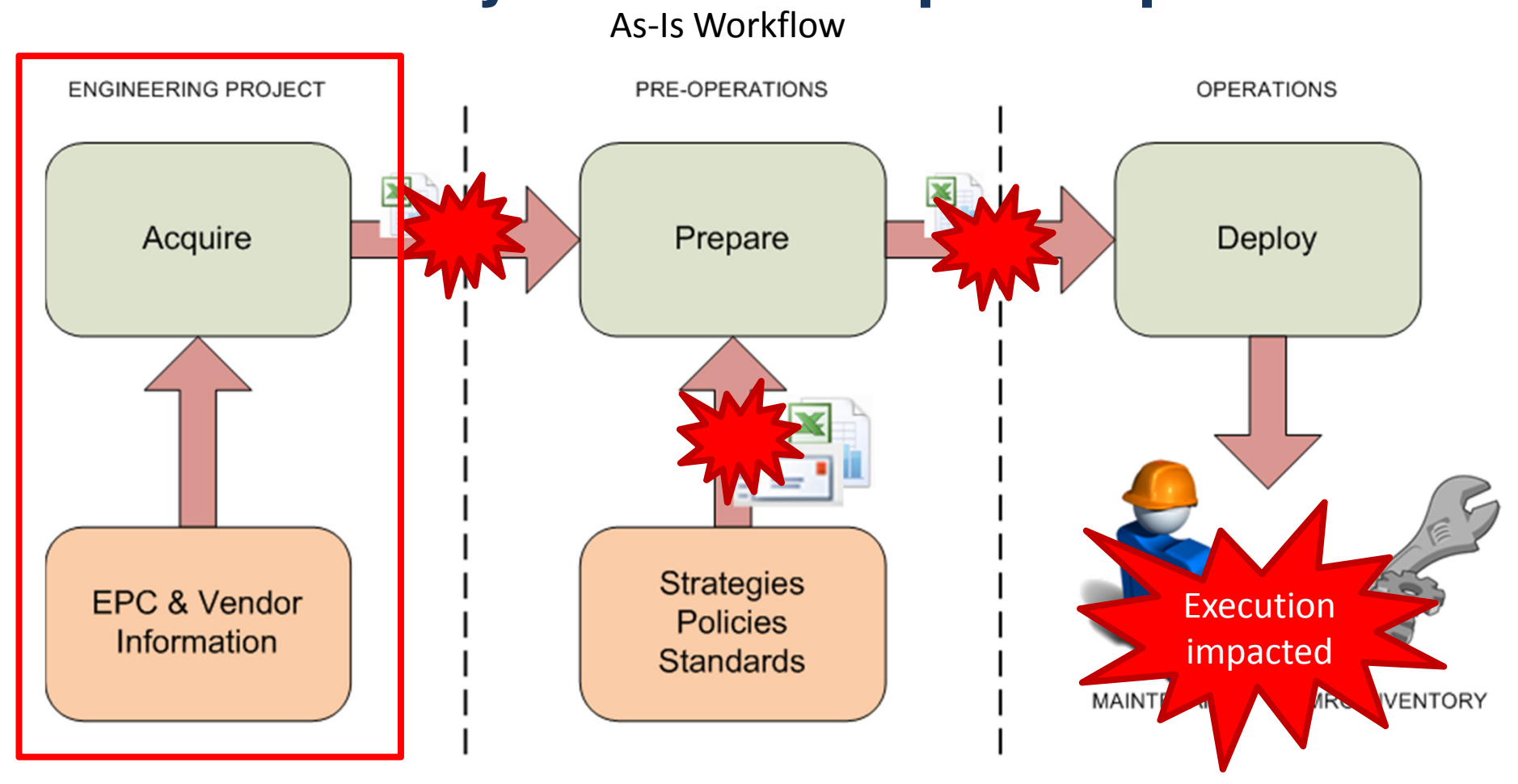

Disconnected Islands of Automation

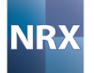

#### **Overlaid with Project Phases**

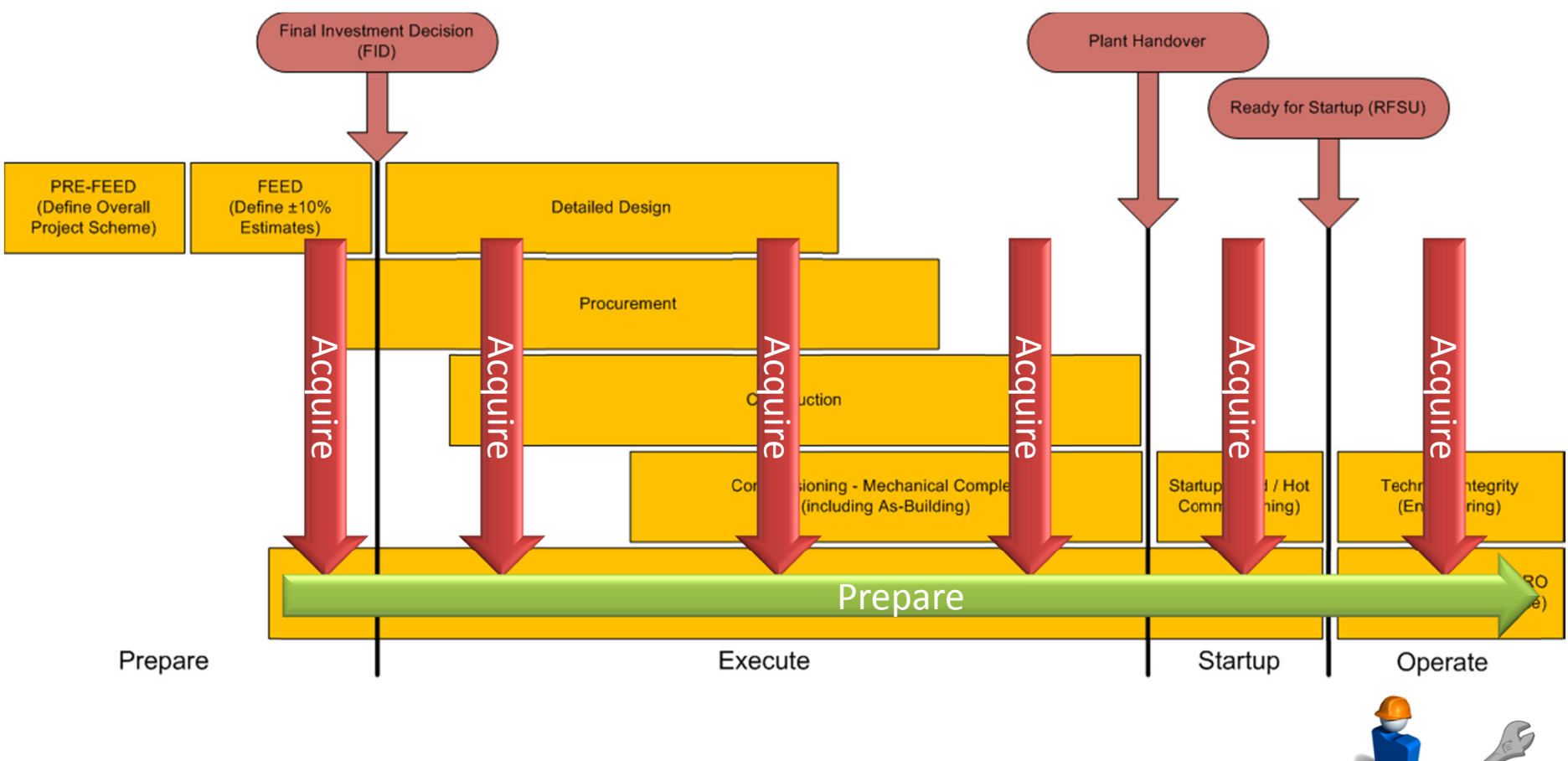

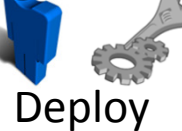

# **A Better Way - Streamlined Workflow**

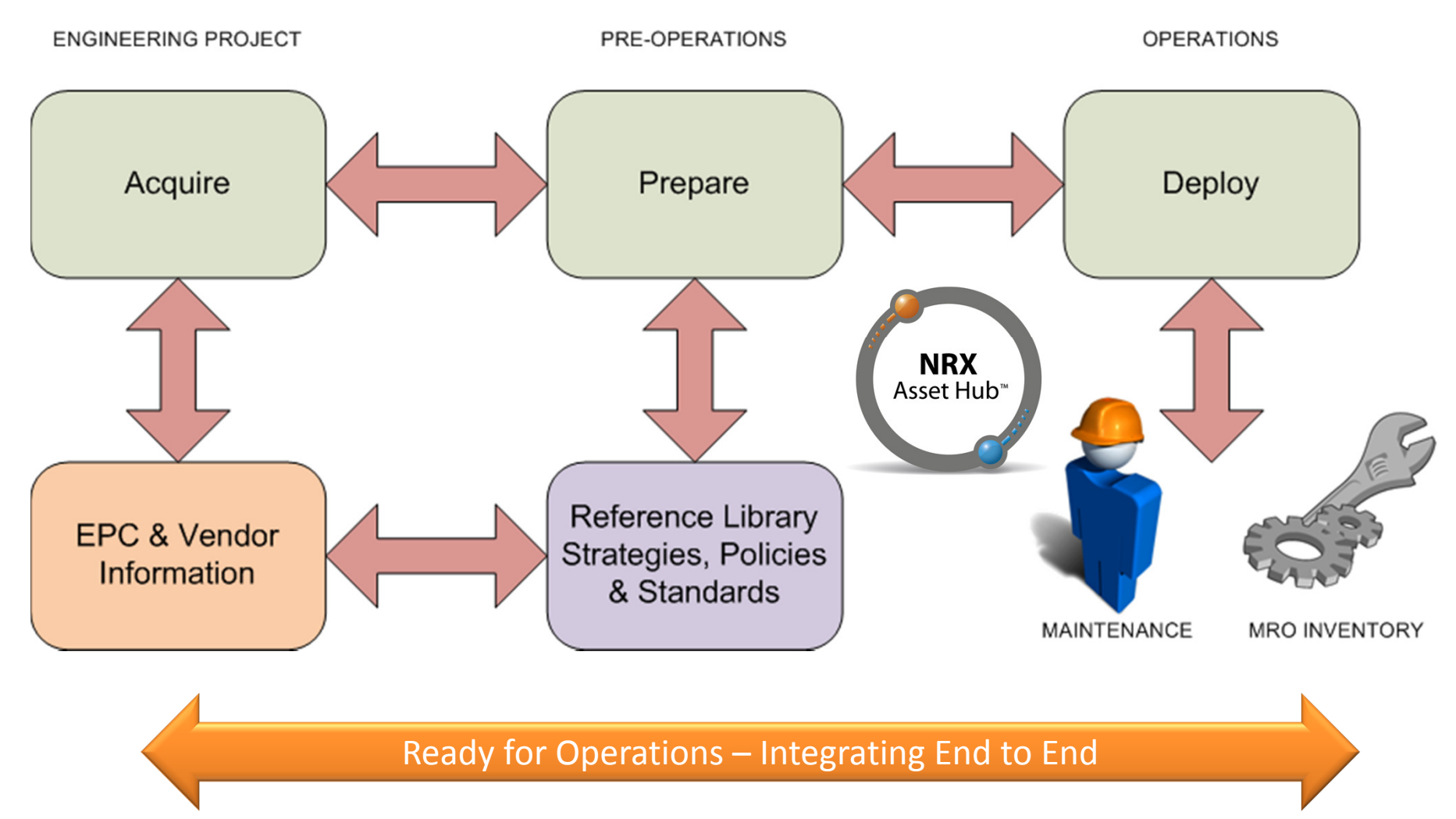

#### **What am I going to show you?**

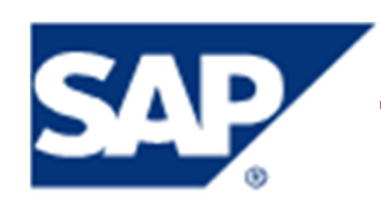

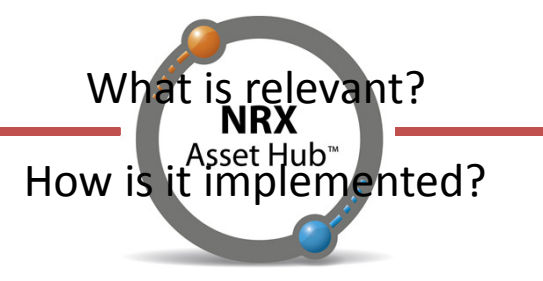

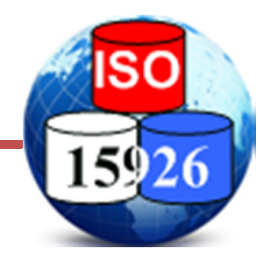

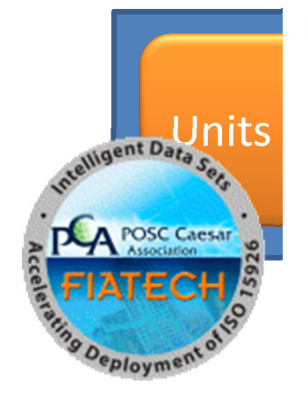

**E-CENTRIFUGAL PUMP** CLASS\_OF\_ASSEMBLY\_OF\_INDIVIDUAL E-CLASS\_OF\_WHOLE **EI-PUMP CASING E-PUMP IMPELLER** F-CLASS\_OF\_IDENTIFICATION CLASS\_OF\_INDIRECT\_PROPERTY PROPERTY\_SPACE E-NET POSITIVE SUCTION HEAD AVAILABLE E-UPPER LIMIT HEAD WITH RATED IMPELLER DIAMETER E-UPPER LIMIT NUMBER OF IMPELLERS E-UPPER LIMIT POWER CONSUMPTION WITH RATED IMPELLER **E-CLASS OF POSSESSOR E**-CLASSIFICATION .<br>⊟∽SPECIALIZATION

SUPERCLASS

- E-DYNAMIC PUMP
- **E-SUBCLASS**

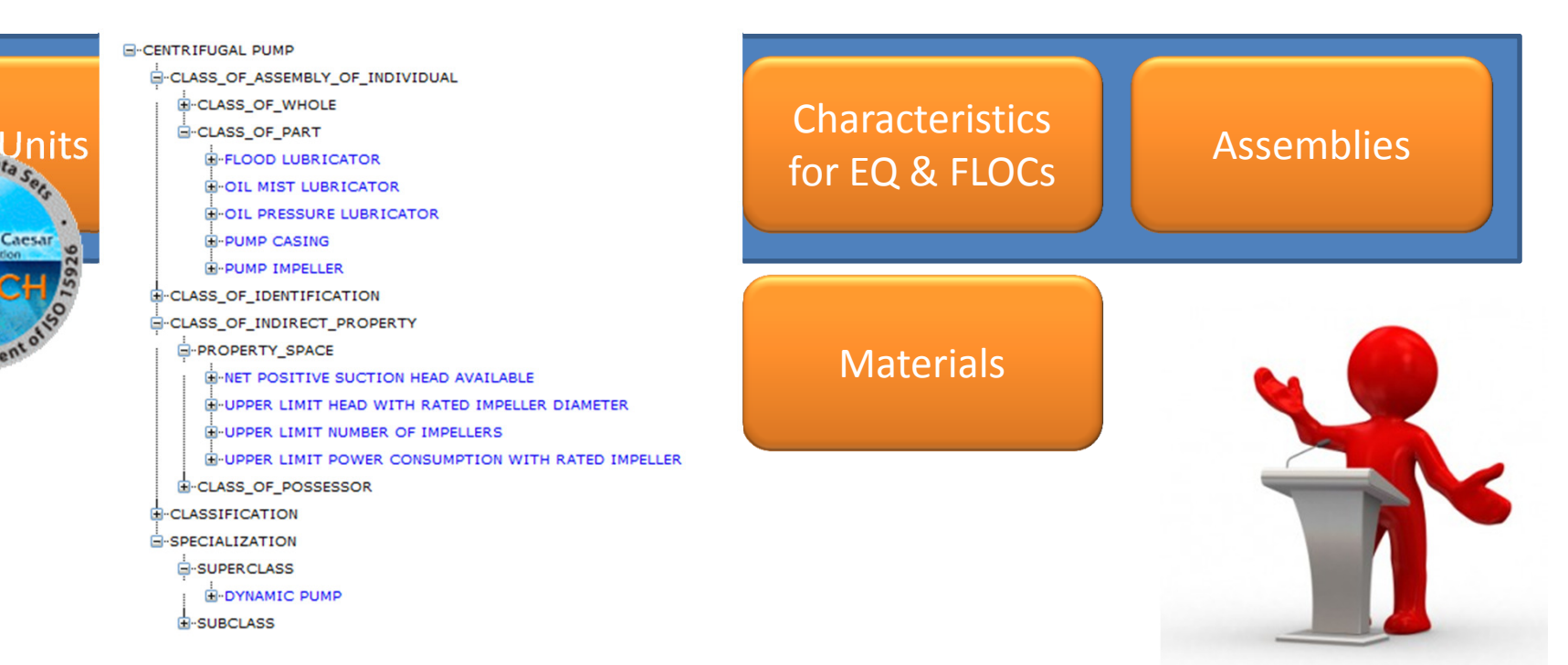

# **The process we will step through**

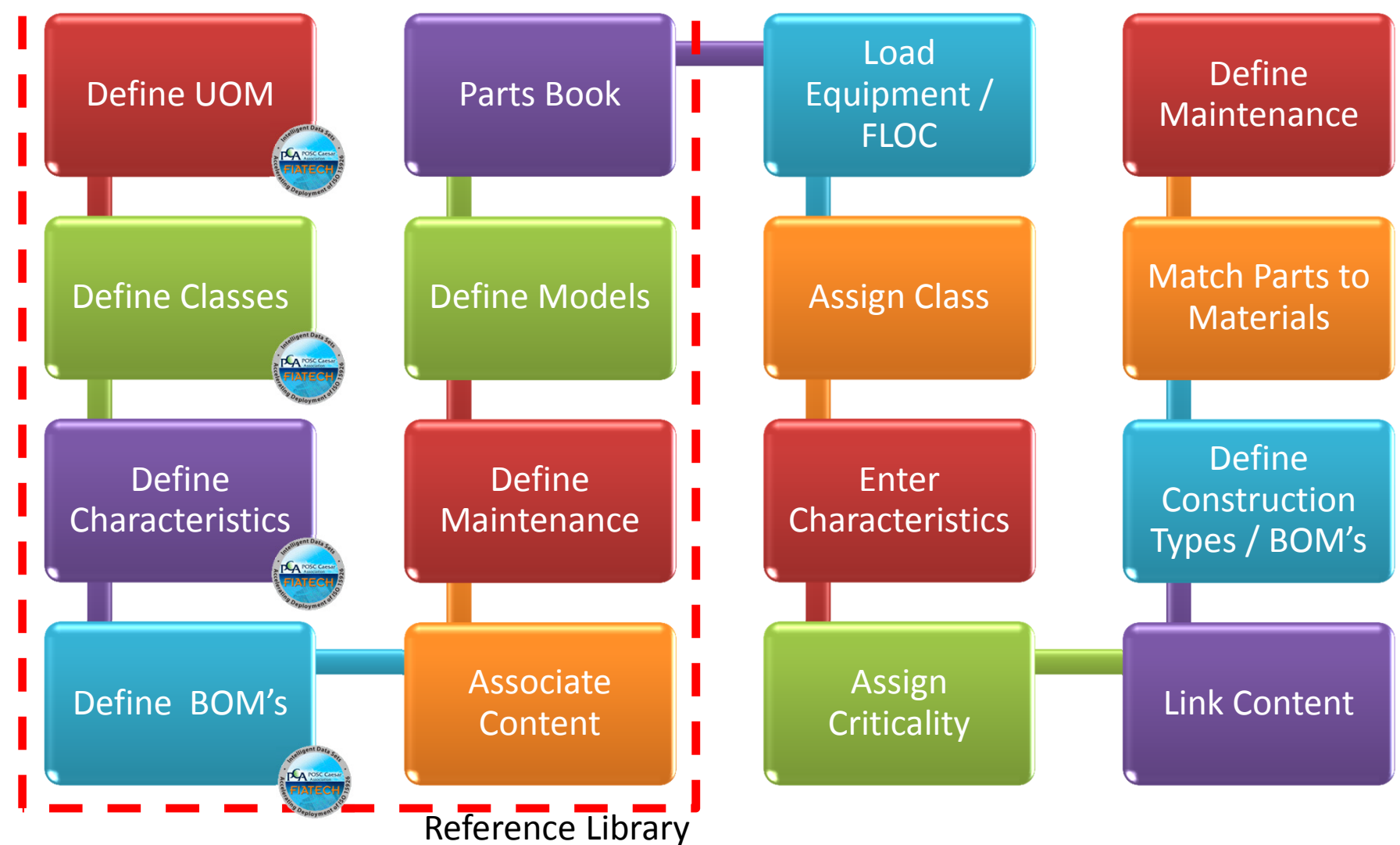

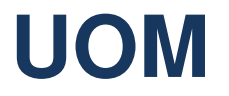

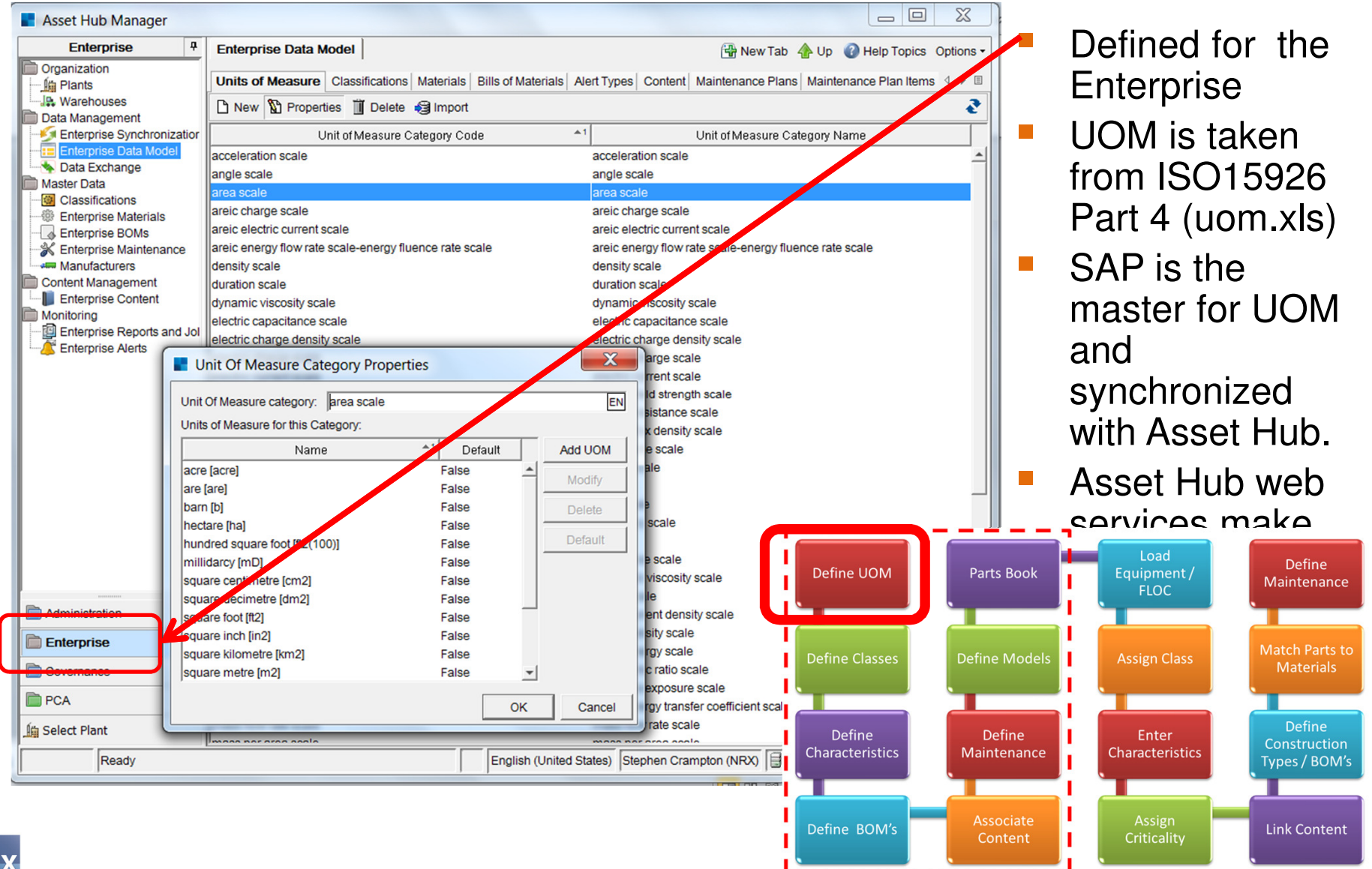

#### **Classifications**

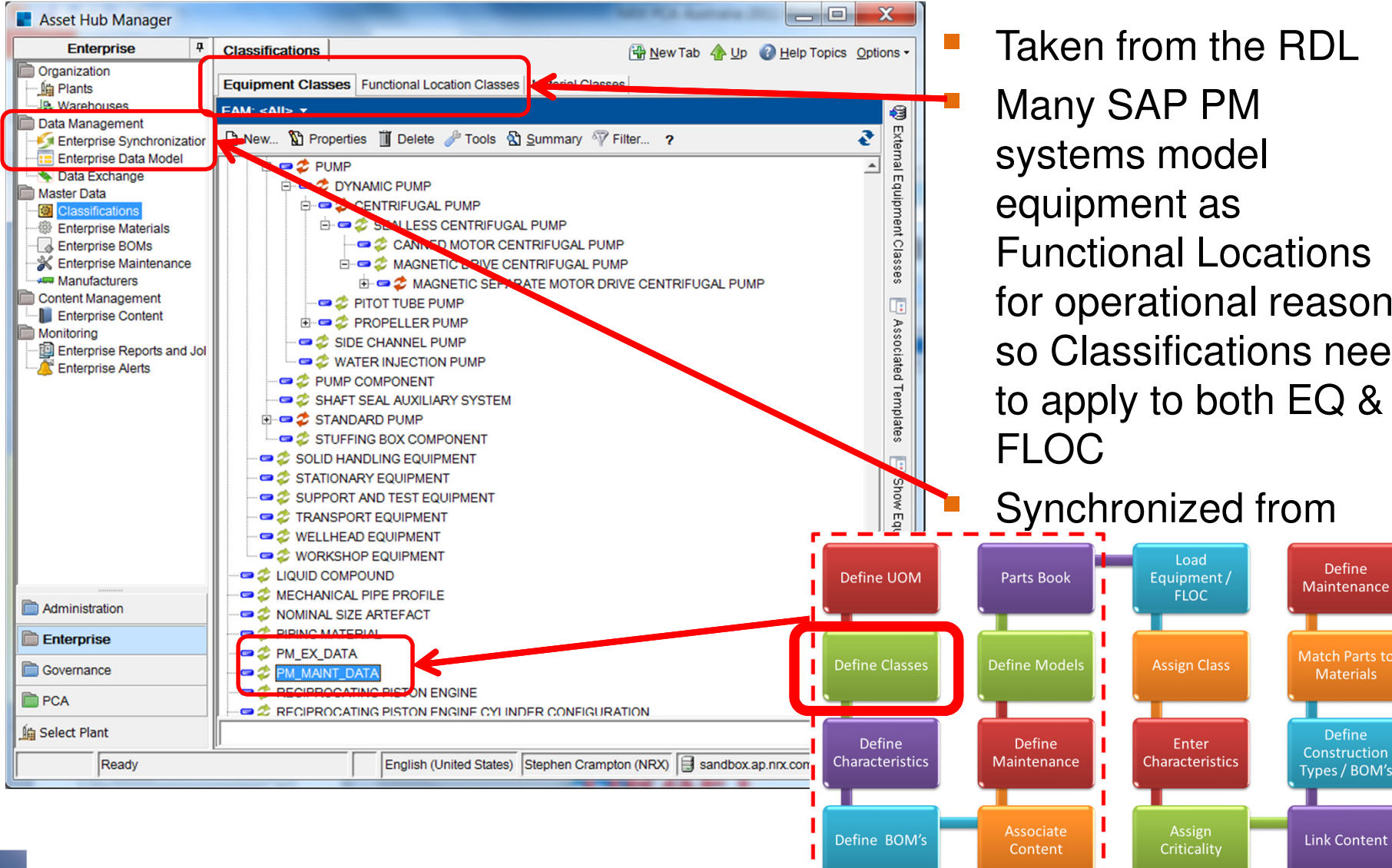

 Many SAP PM systems model equipment as Functional Locations for operational reasons so Classifications need to apply to both EQ &

Maintenance

**Match Parts to** 

**Materials** 

**Define** 

Construction

**Types / BOM's** 

**Link Content** 

# **Classifications : RDL Integration**

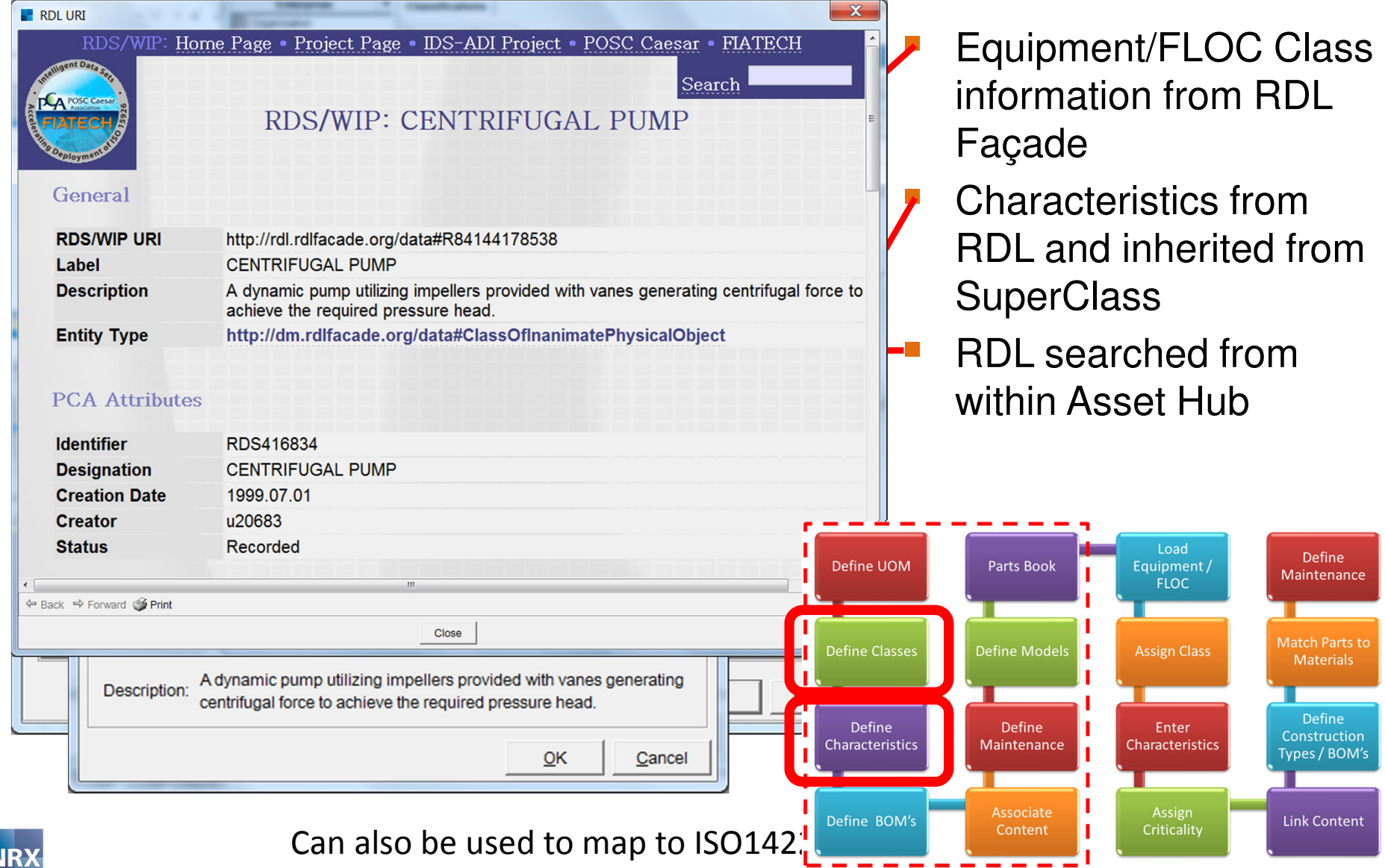

#### **Assemblies / BOM's**

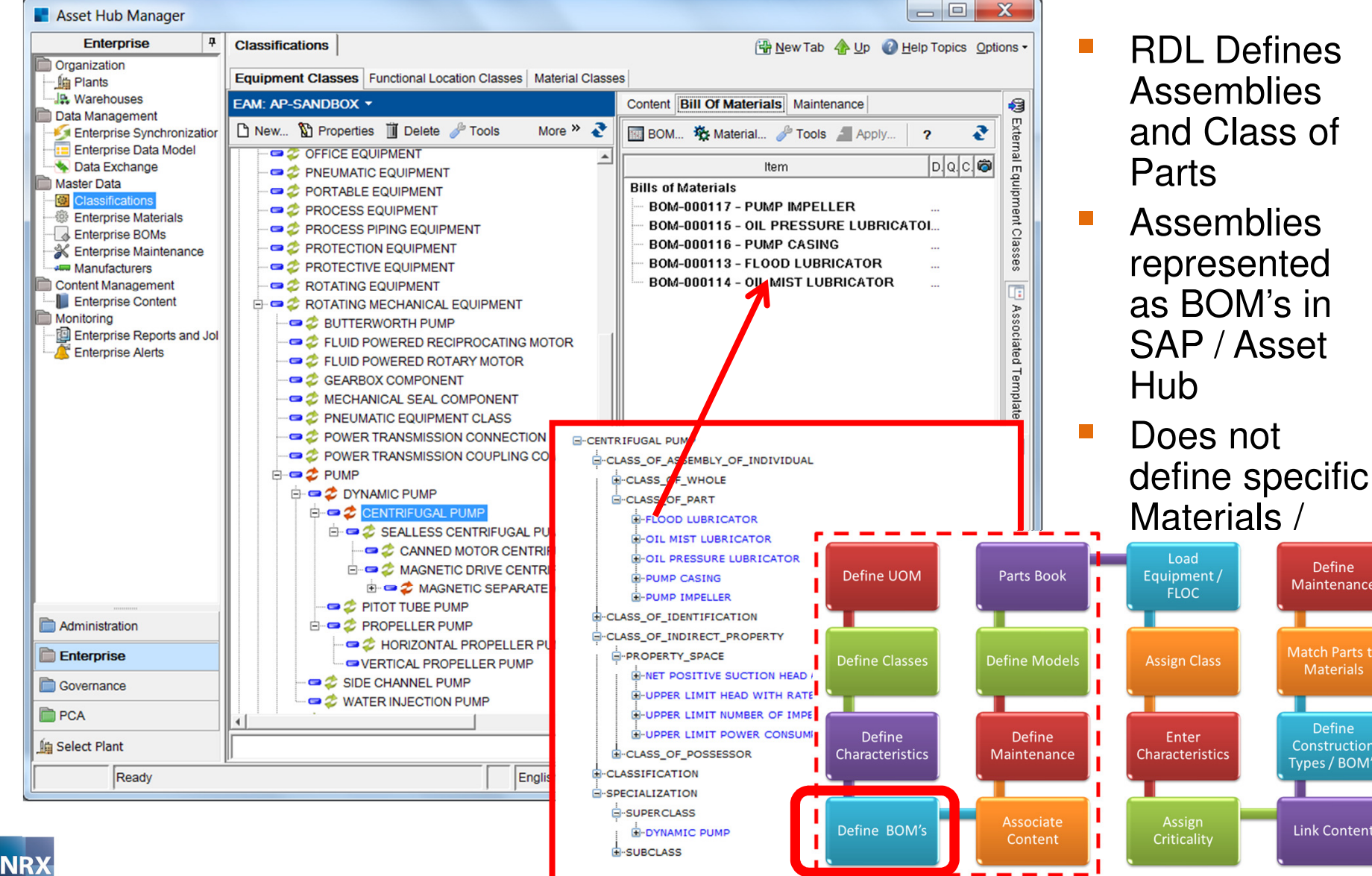

**Define** 

Maintenance

Match Parts to

**Materials** 

Define

Construction

Types / BOM's

**Link Content** 

#### **Defining Models of Equipment**

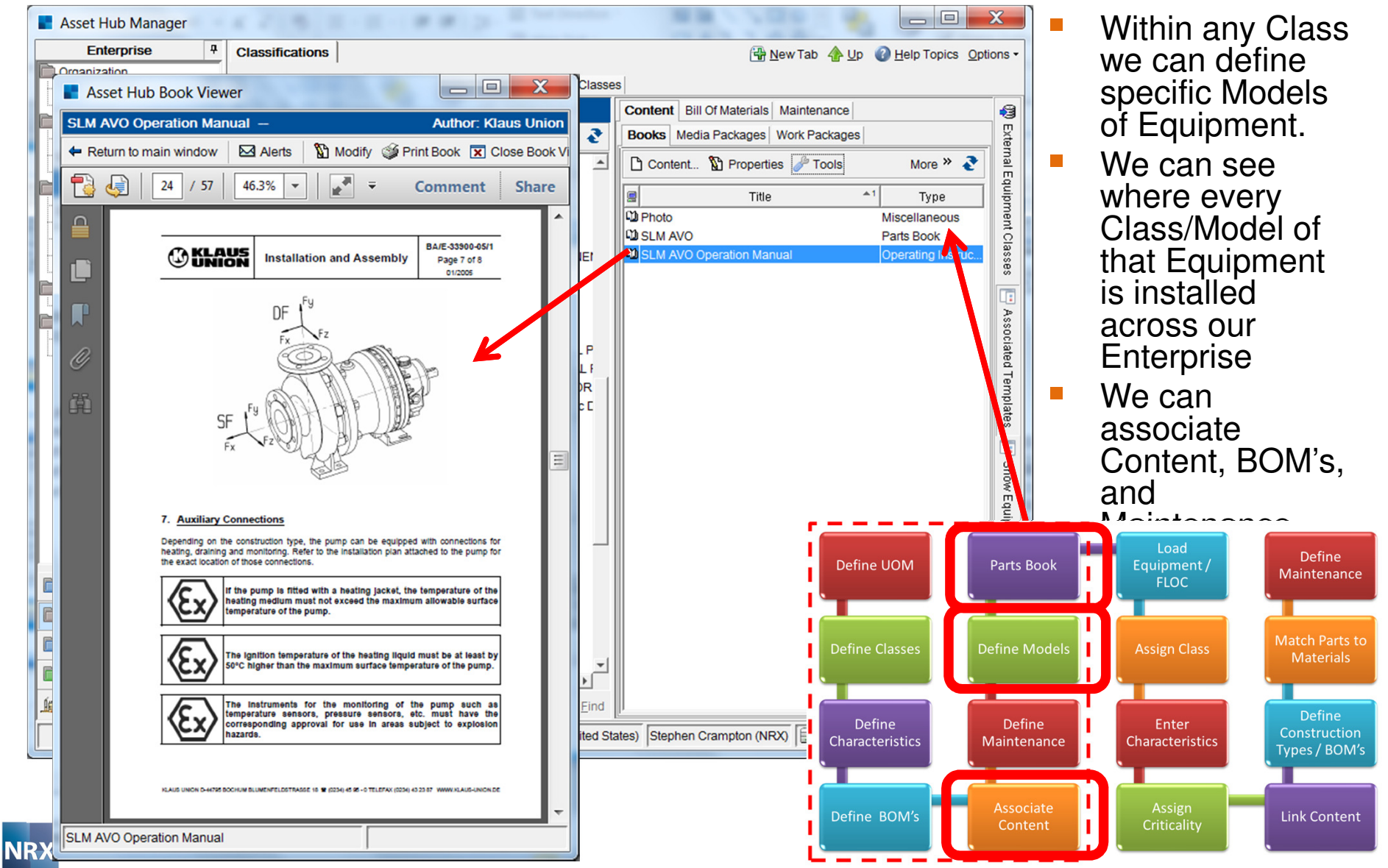

#### **Parts Book**

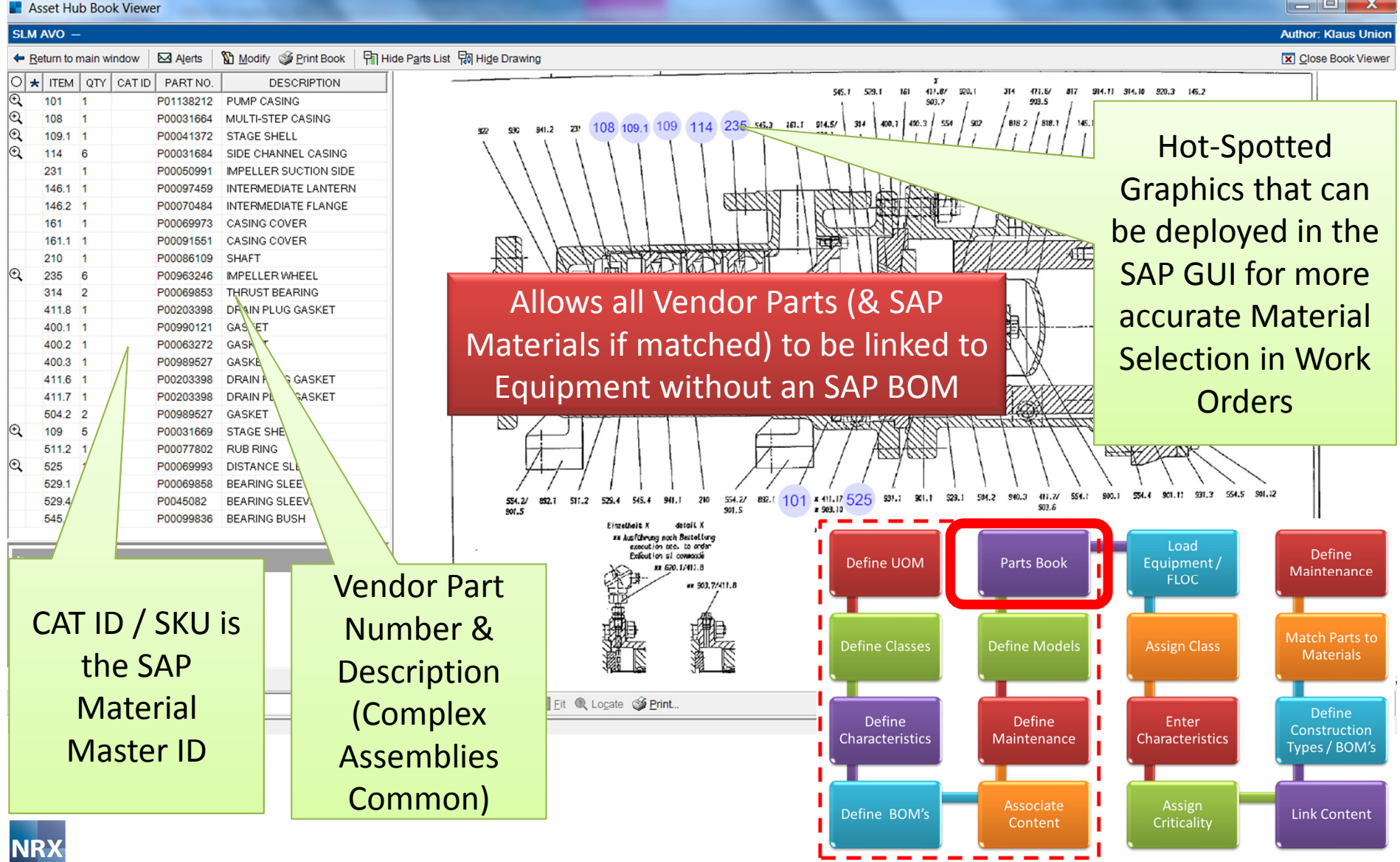

#### **Maintenance**

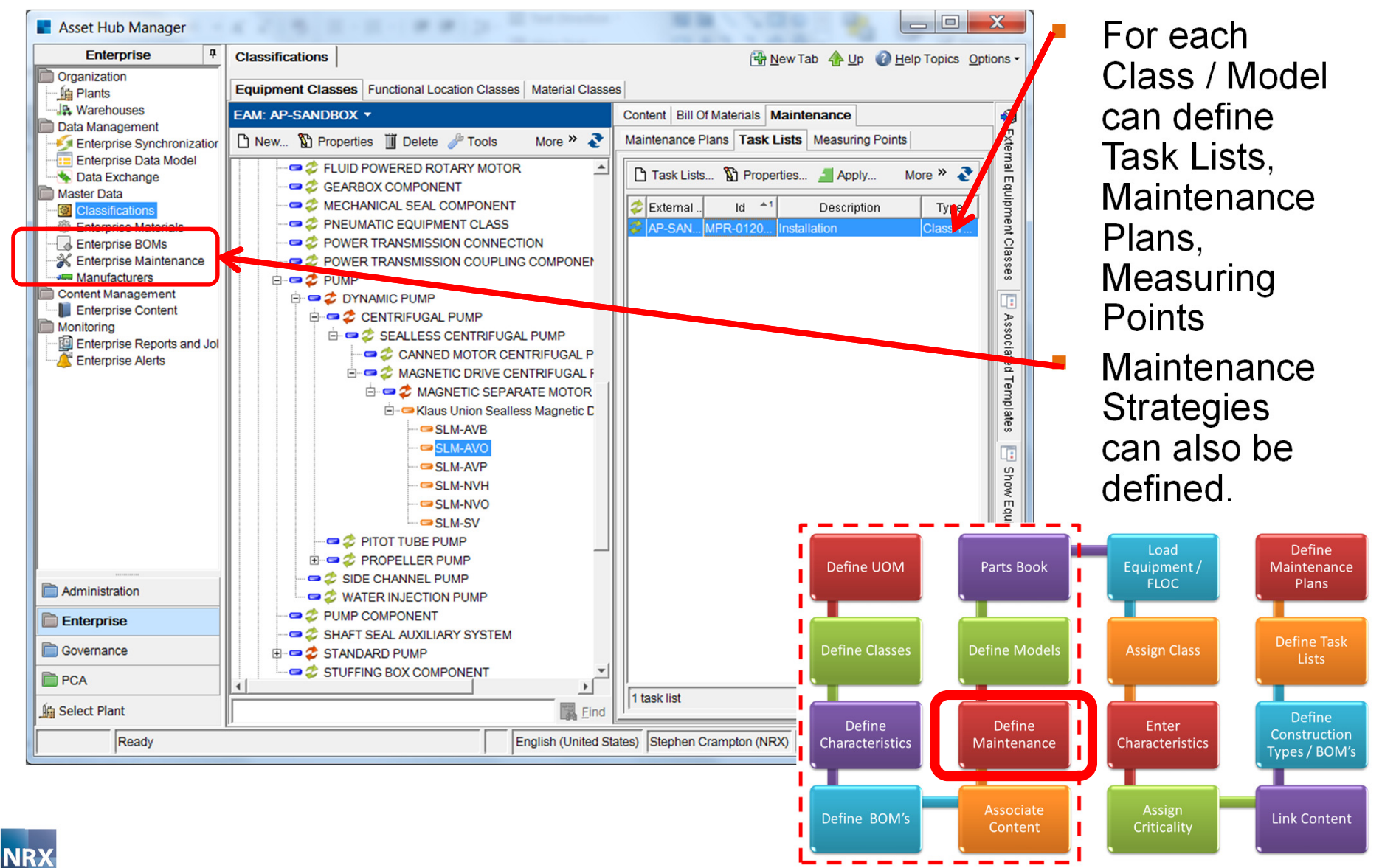

#### **Equipment / FLOC's & Classification**

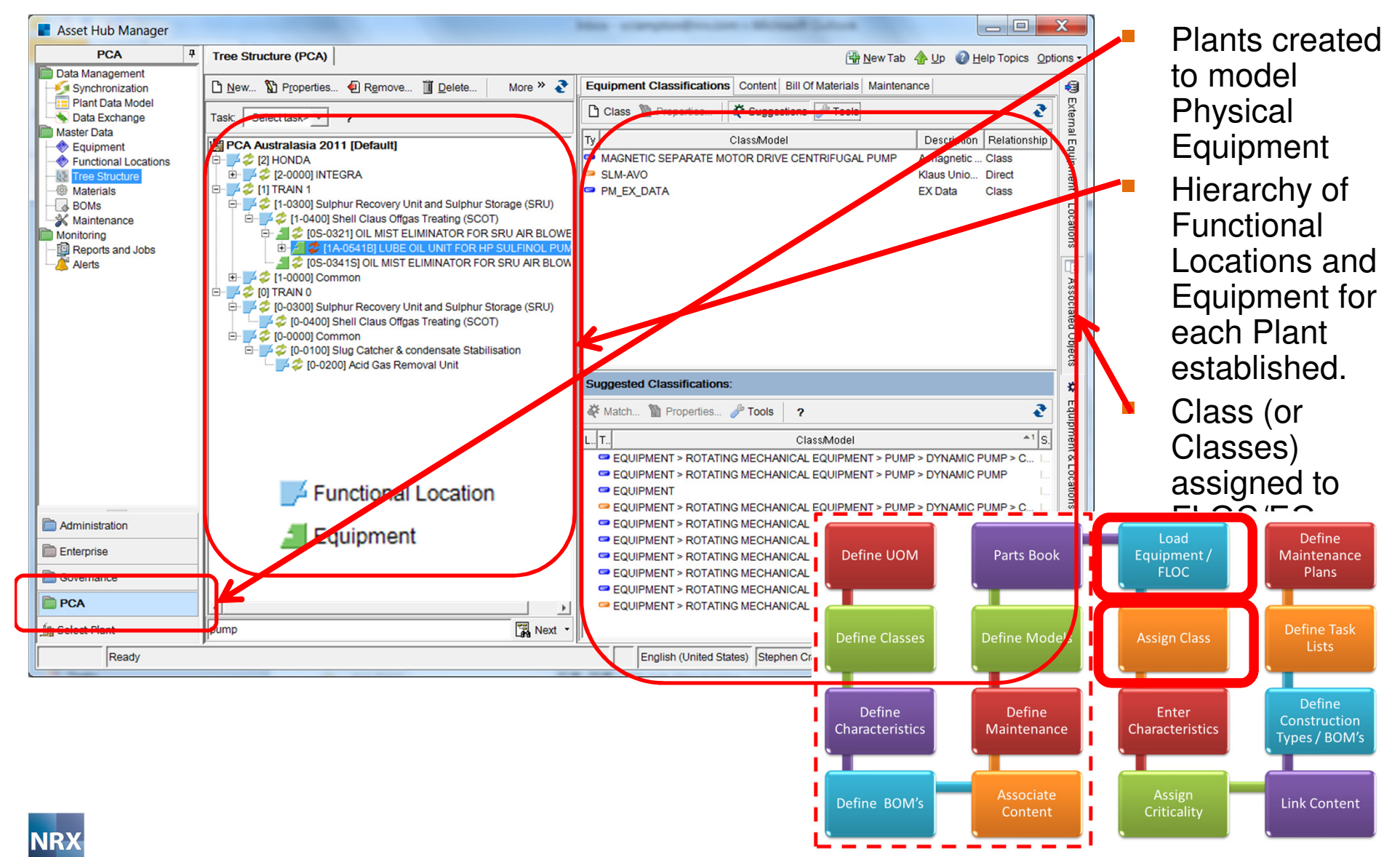

# **Enter Characteristics & Criticality**

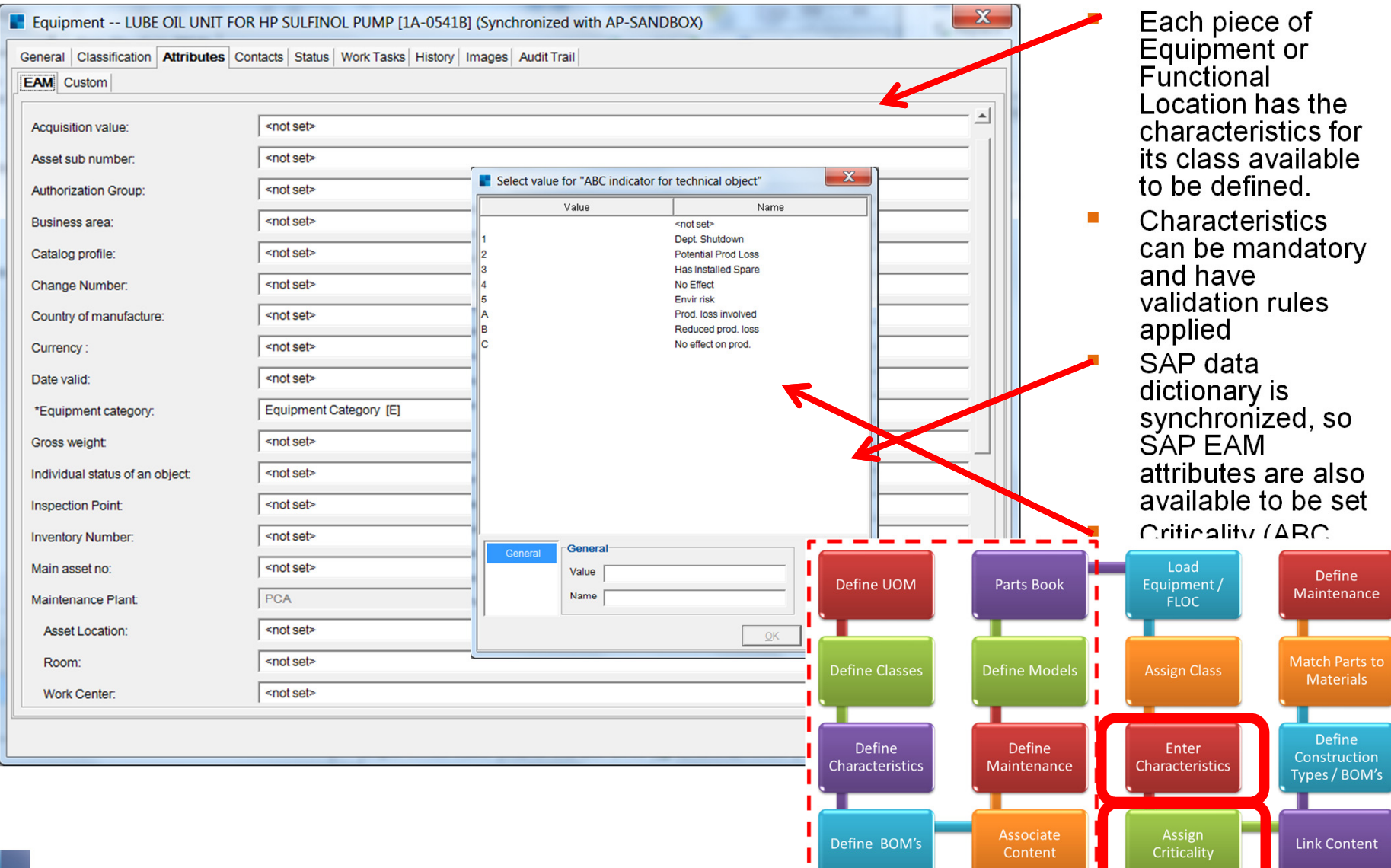

# **Linking Content to Equipment/FLOC**

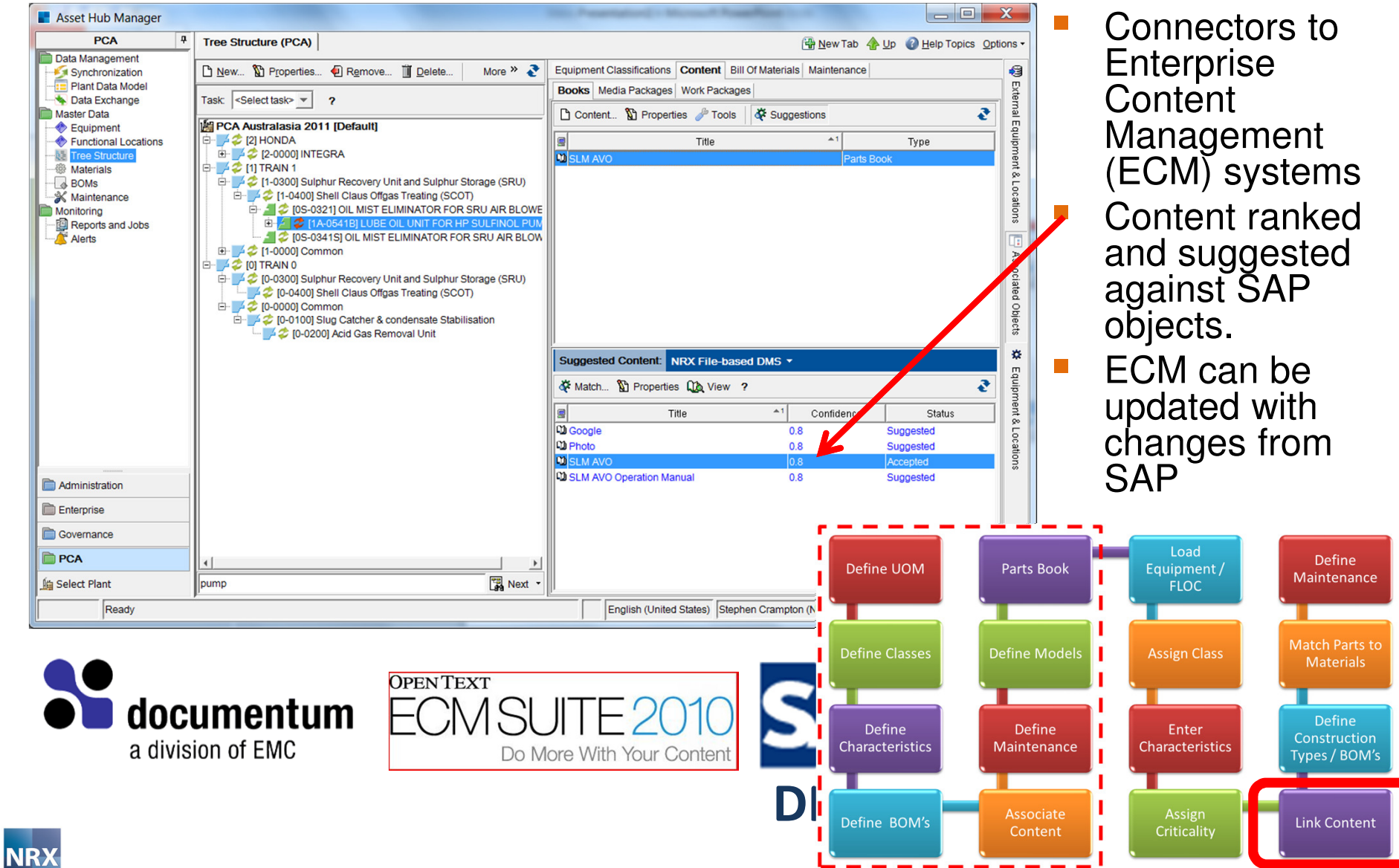

#### **Construction Types & BOM's**

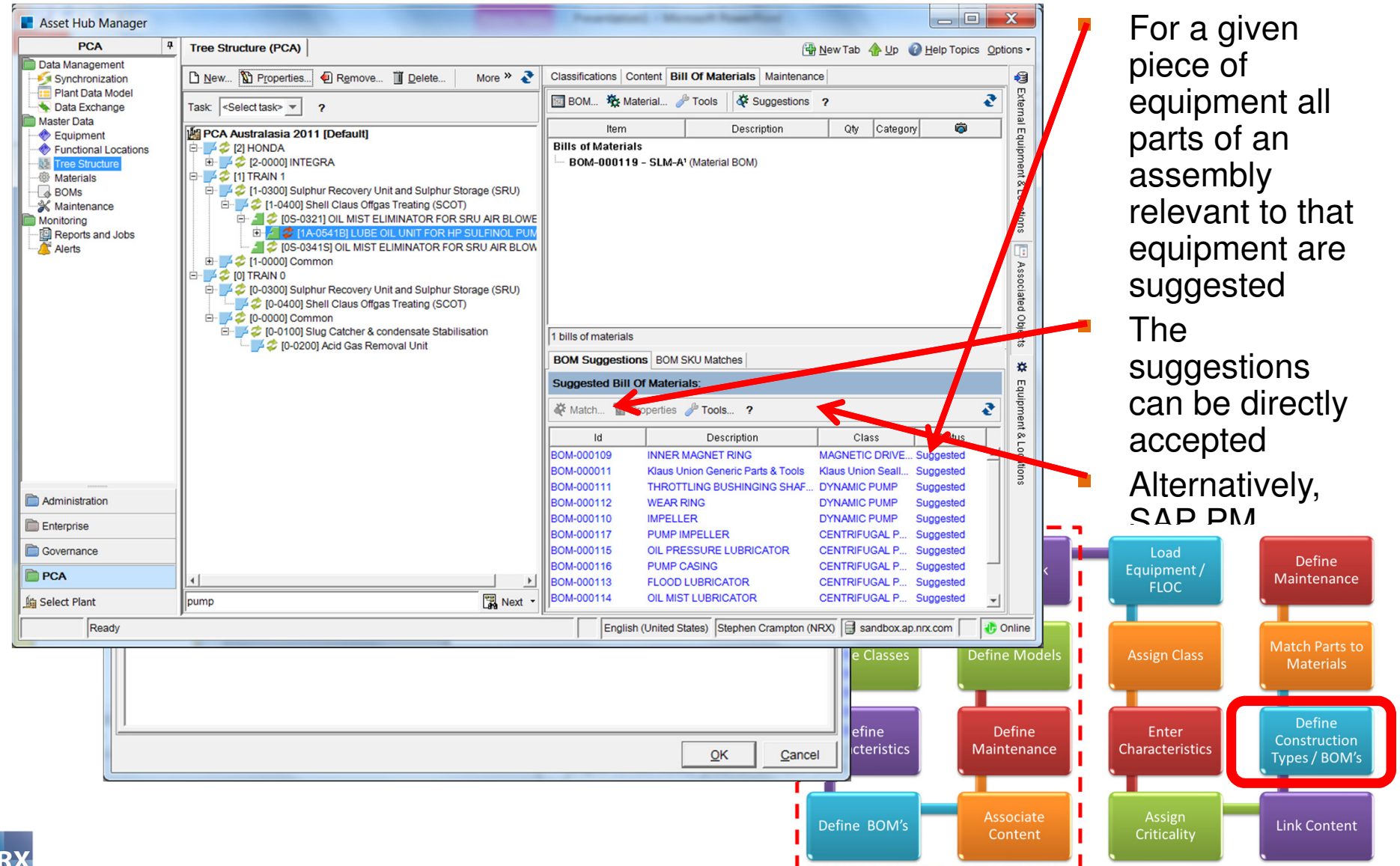

**NR** 

# **Adding Materials to the BOM**

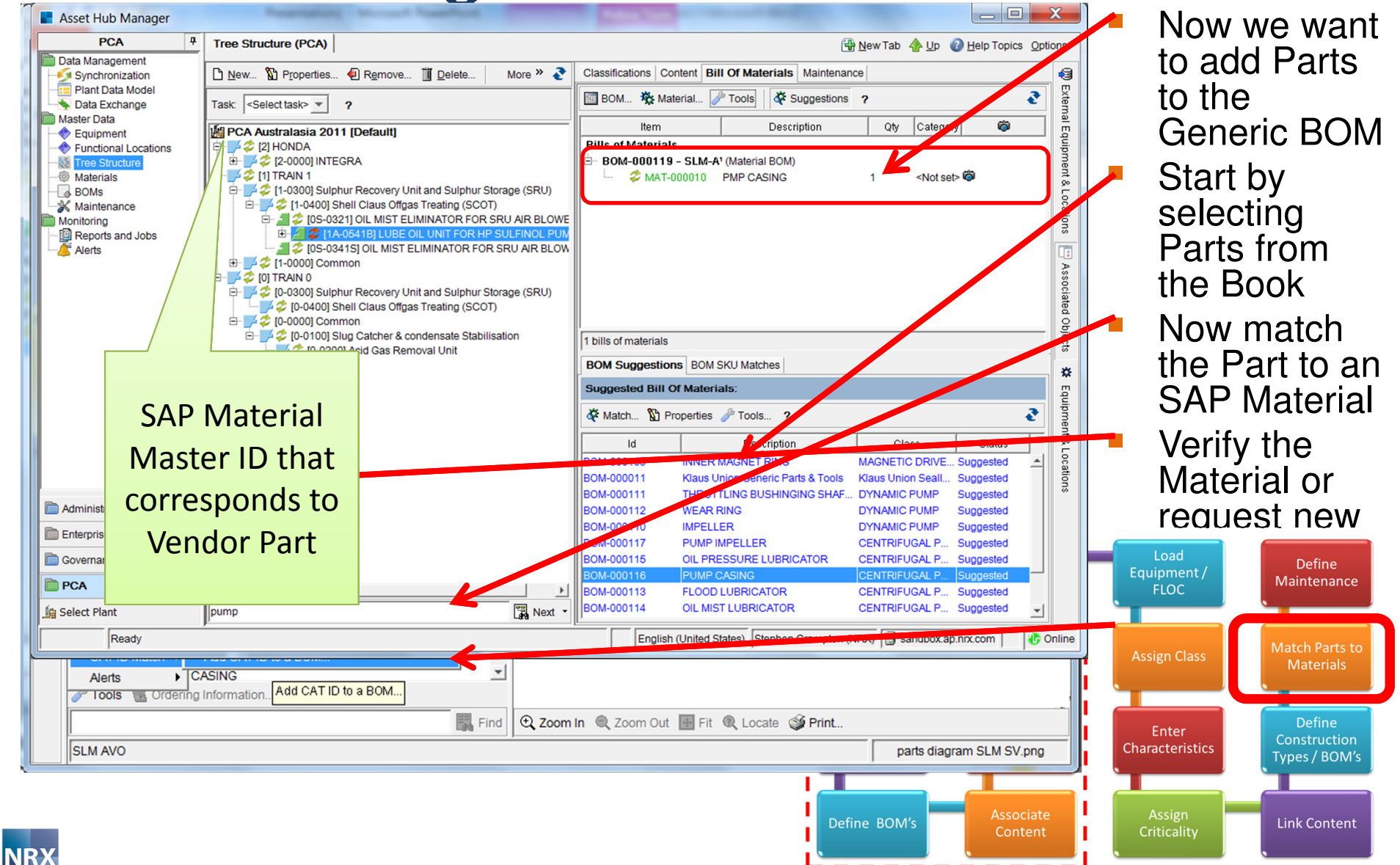

#### **Maintenance**

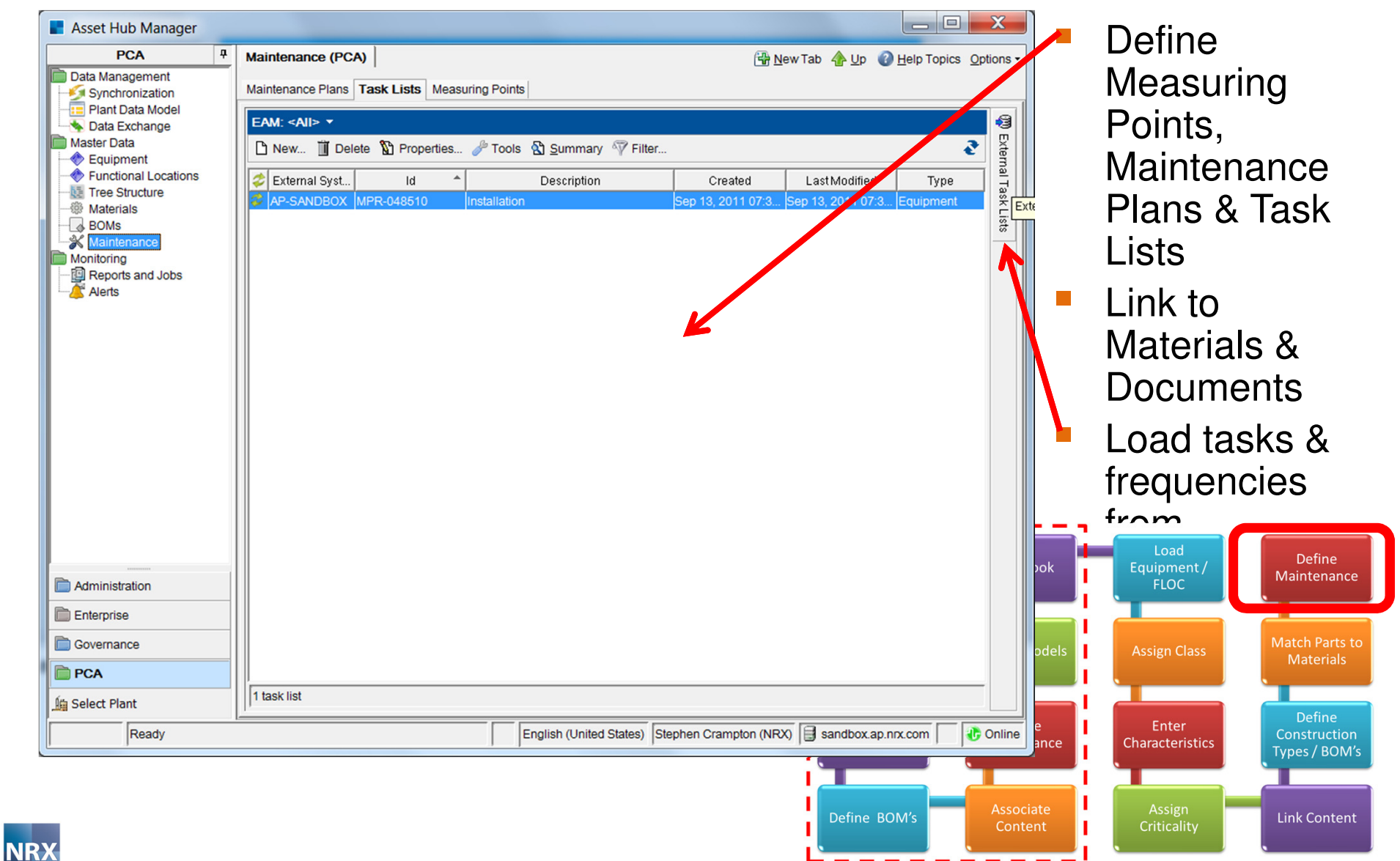

### **The process we stepped through**

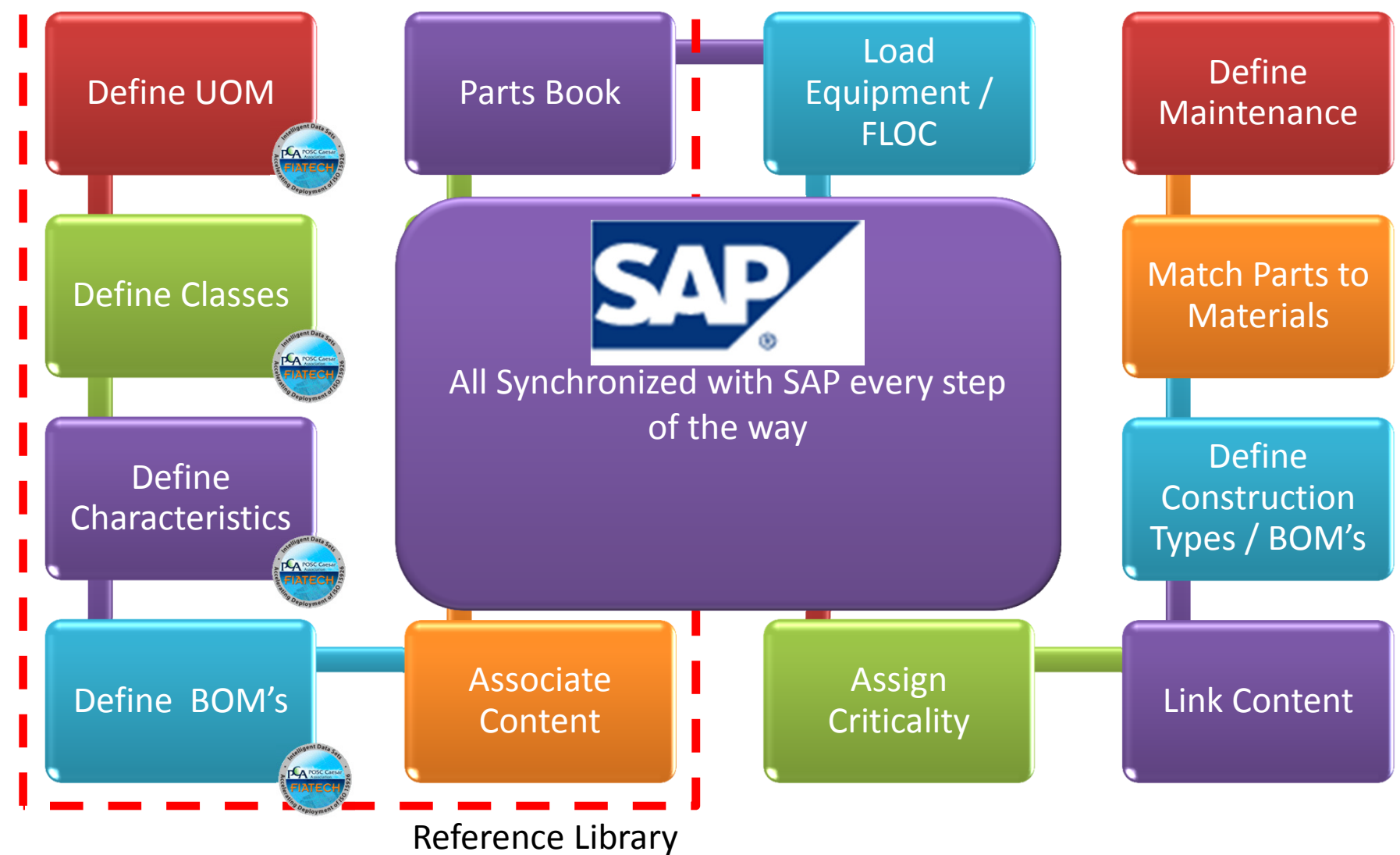

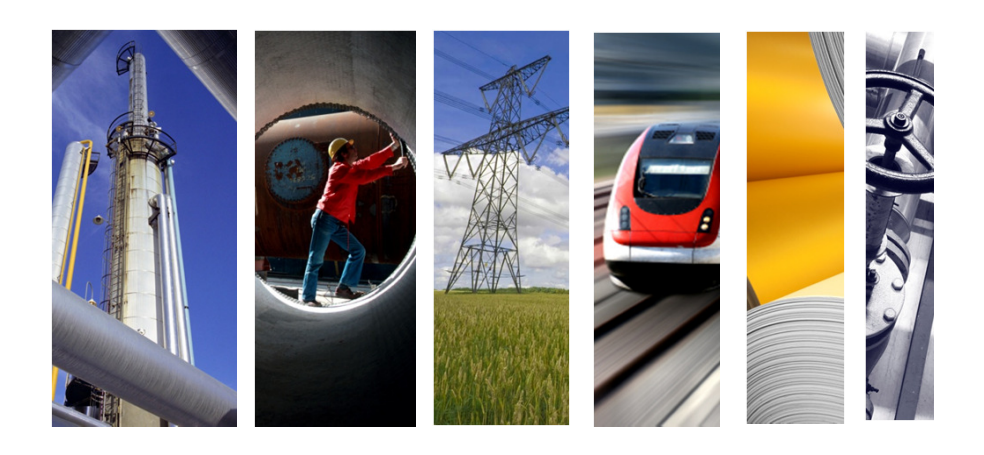

#### **Contact Information**

Stephen Crampton Vice President Asia PacificNRX Global Inc.

**Phone** : +61 410 315 643 **Email :** scrampton@nrx.com**Web :** www.nrx.com

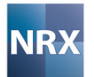